# **como criar conta no pixbet**

- 1. como criar conta no pixbet
- 2. como criar conta no pixbet :w bet casino
- 3. como criar conta no pixbet :casa de apostas odds

### **como criar conta no pixbet**

Resumo:

**como criar conta no pixbet : Descubra a adrenalina das apostas em mka.arq.br! Registre-se hoje e desbloqueie vantagens emocionantes com nosso bônus de boas-vindas!**  contente:

Qual o valor mínimo para saque no Pixbet?

Além dele, você encontra mais dois métodos de pagamento disponíveis ao

a janela para depósito ou saque no site. apostas da Pixbet: Anspace pay - Uma plataforma em como criar conta no pixbet pago é conhecida pela

sua velocidade No processamento das transações! O valor mínimo por sa aqui também foide O Pixbet App pode ser baixado em como criar conta no pixbet celulares Android via arquivo APK, direto pelo site da casa de apostas. Seguro e muito prtico, com ele, voc pode tanto fazer apostas esportivas, como se divertir no cassino.

Pixbet App Como baixar no Android e iOS? - Estado de Minas

Para utilizar o Pix na Pixbet Brasil, basta confirmar o cadastro e, em como criar conta no pixbet seguida, solicitar o pagamento de um valor entre R\$1 e R\$10.000. Em poucos segundos, o processamento de depsito j confirmado em como criar conta no pixbet conta e o valor debitado na carteira de apostas.

Pix Pixbet: Aprenda a Depositar e Sacar! - Jornal Estado de Minas Qual o aplicativo da Pixbet?

1

Acesse o site ou pgina de download do app por um dos nossos links.

2

Depois, aperte REGISTRO.

3

Ento, preencha o formulrio com os seus dados pessoais.

4

Alm disso, informe um nome de usurio e senha.

5

Adicione seu cdigo promocional Pixbet, se houver.

6

Cadastre-se e comece a se divertir!

Pixbet cadastro: aprenda a abrir como criar conta no pixbet conta em como criar conta no pixbet 2024! - The Playoffs

\n

theplayoffs : apostas : pixbet-cadastro

Bolo Pixbet: Ganhe R\$12 a cada palpite correto\n\n Para conseguir o bnus preciso acertar o palpite do jogo disponibilizado pela casa. Mas preciso ficar atento s regras da promoo: - O Bolo Pixbet aceita apenas a chave pix via CPF; - Alm disso, os pagamentos devem ser feitos pelo usurio na rea "meus prmios".

Cdigo promocional Pixbet 2024: Ative e comece a apostar - LANCE!

## **como criar conta no pixbet :w bet casino**

No Brasil, as casas de apostas online estão cada vez mais populares, e a Pixbet não é exceção. A Pixbet oferece aos seus usuários o saque mais rápido do mundo por meio do PIX, oferecendo assim uma experiência única no mercado. Neste artigo, mostraremos a você como baixar e instalar o aplicativo Pixbet em como criar conta no pixbet seu celular.

Como baixar o aplicativo Pixbet em como criar conta no pixbet seu celular Para baixar o aplicativo Pixbet, acesse o site oficial e clique no símbolo da Google Play Store no rodapé da página. Em seguida, toque no botão de download e aguarde o fim do processo. Depois, basta acessar o arquivo e autorizar a instalação.

Também é possível baixar o aplicativo diretamente da loja Google Play. Basta pesquisar por "Pixbet" no navegador do seu celular, acessar o aplicativo e clicar em como criar conta no pixbet "Instalar".

Plataforma

### **como criar conta no pixbet**

A Pixbet é a "casa de apostas com o saque mais rápido do mundo", onde você pode apostar, ganhar e receber em como criar conta no pixbet minutos por PIX. Com saques processados em como criar conta no pixbet 10 minutos e saque mínimo de apenas R\$10, a Pixbet se destaca entre outros operadores.

#### **como criar conta no pixbet**

A Pixbet é a casa de apostas oficial em como criar conta no pixbet apostas esportivas e cassino online. Oferecendo uma variedade de esportes e possibilidades em como criar conta no pixbet seus jogos, a Pixbet é considerada a "maior do Brasil, cada vez melhor".

#### **Como fazer uma aposta na Pixbet?**

Para fazer uma aposta, siga os seguintes passos: 1. Acesse o site oficial da Pixbet; 2. Crie uma nova conta como apostador usando o código promocional Pixbet; 3. Solicite um depósito entre R\$1 e R\$100.000; 4. Conclua o pagamento e aproveite a como criar conta no pixbet experiência!

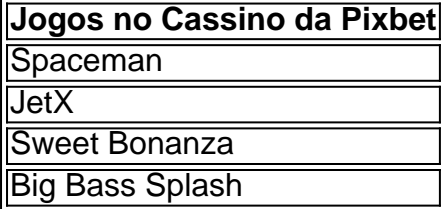

Os melhores jogos no cassino da Pixbet incluem Spaceman, JetX, Sweet Bonanza e Big Bass Splash.

#### **Como fazer uma aposta personalizada na Pixbet pelo celular?**

Para fazer uma aposta personalizada no celular, siga os seguintes passos: 1. Fazer login na como criar conta no pixbet conta ou cadastre-se na Pixbet; 2. Selecione a categoria esportiva que vai apostar; 3. Escolha os eventos esportivos que vai apostar.

## **Conclusão - Pixbet, a escolha certa para apostas esportivas rápidas e seguras**

A Pixbet oferece apostas online rápidas e seguras, com saques processados em como criar conta

no pixbet 10 minutos. Acaiba agora e comece a apostar, com possibilidades ilimitadas de eventos esportivos e um cassino online em como criar conta no pixbet expansão.

### **como criar conta no pixbet :casa de apostas odds**

Três corpos encontrados no estado mexicano de Baja California na semana passada foram identificados como sendo os dos três turistas da Austrália e Estados Unidos que desapareceram dias antes, disseram as autoridades mexicanas neste domingo.

Os corpos foram confirmados como sendo os de Callum e Jake Robinson, dois irmãos da Perth Austrália ndia --e Jack Carter Rhoad – disse o gabinete do procurador geral como criar conta no pixbet um comunicado. "A confirmação vem depois que as famílias das vítimas conseguiram identificálos sem a necessidade dos testes genéticos", diz uma declaração divulgada pela polícia local no site oficial desta organização americana sobre isso:

Os Robinsons e o Sr. Rhoad, cidadão dos EUA estavam de férias como criar conta no pixbet Ensenada quando desapareceram no dia 27 abril passado; a mãe deles disse que nunca havia aparecido na Airbnb reservada para outra cidade costeira do México durante uma visita ao local da viagem à costa mexicana (AirbnB).

Na sexta-feira, as autoridades mexicanas recuperaram os três corpos de um buraco com 50 pés d'água perto da praia La Bocana. Um quarto corpo masculino ainda não identificado que promotores dizem ter nenhuma relação ao caso também estava no fundo do poço Cada um dos turistas tinha uma ferida de bala na cabeça, disse María Elena Andrade Ramírez. Esta é uma história como criar conta no pixbet desenvolvimento.

Author: mka.arq.br Subject: como criar conta no pixbet Keywords: como criar conta no pixbet Update: 2024/7/28 8:14:42